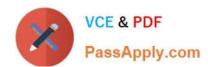

# 1Z0-531<sup>Q&As</sup>

**Oracle Essbase** 

# Pass Oracle 1Z0-531 Exam with 100% Guarantee

Free Download Real Questions & Answers PDF and VCE file from:

https://www.passapply.com/1Z0-531.html

100% Passing Guarantee 100% Money Back Assurance

Following Questions and Answers are all new published by Oracle
Official Exam Center

- Instant Download After Purchase
- 100% Money Back Guarantee
- 365 Days Free Update
- 800,000+ Satisfied Customers

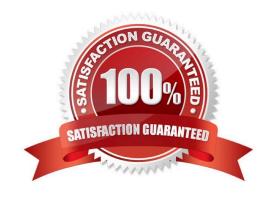

# https://www.passapply.com/1Z0-531.html 2021 Latest passapply 1Z0-531 PDF and VCE dumps Download

#### **QUESTION 1**

What are the three rules for Shared Members in ASO?

- A. A Multiple Hierarchy Enabled dimension can have shared members.
- B. When a hierarchy is tagged Multiple Hierarchies Enabled, it must be store.
- C. The alternate hierarchy has shared members that refer to nonshared members of previous hierarchies in the outline.
- D. The shared members roll up according to a different hierarchy from the nonshared members to which they refer.

Correct Answer: ACD

Shared member hierarchy is also an alternate hierarchy. All shared member refers to stored members of outline (C). In aggregate storage application only multiple hierarchies can have shared members. (A)

Stored hierarchy has only addition as consolidation operator. You can use the stored hierarchy type where aggregation is the only mathematical requirement. If you have some shared member in hierarchy then use multiple hierarchy.

#### **QUESTION 2**

Fragmentation has a number of potential causes. Identify two.

- A. Deleting member from a sparse dim
- B. Deleting member from a dense dim
- C. Renaming a member
- D. Renaming an alias
- E. Submitting data/deleting data frequently (like in budget applications)

Correct Answer: BE

Fragmentation is unused disk space. Fragmentation is created when Essbase writes a data block to a new location on disk and leaves unused space in the former location of the data block. Block size increases because data from a data load or calculation is appended to the blocks; the blocks must therefore be written to the end of a data file."

Fragmentation is likely to occur with the following:

Read/write databases that users are constantly updating with data (E) Databases that execute calculations around the clock Databases that frequently update and recalculate dense members (B) Data loads that are poorly designed Databases that contain a significant number of Dynamic Calc and Store members Databases that use an isolation level of uncommitted access with commit block set to zero

You can prevent and remove fragmentation: To prevent fragmentation, optimize data loads by sorting load records based upon sparse dimension members Perform an export of the database, delete all data in the database with CLEARDATA, and reload the export file Force a dense restructure of the database

Reference Improving Essbase Performance, Eliminating Fragmentation

# https://www.passapply.com/1Z0-531.html

2021 Latest passapply 1Z0-531 PDF and VCE dumps Download

#### **QUESTION 3**

Assuming Sales and Year are sparse and Actual is dense, what two actions will the following calc script perform?

FIX (Actual, @CY, Sales) DATAEXPORT "BINFILE" "data.txt"; ENDFIX

- A. Export the data for actual, current year, sales into a text file called data.txt
- B. Export the data for actual, current year into a text file called data.txt
- C. Export data blocks in a compressed encrypted format
- D. Create a text file that can be imported using the DATAIMPORTBIN calc command in another database that has different dimensionality

Correct Answer: AC

The FIX...ENDFIX command block restricts database calculations to a subset of the database. All commands nested between the FIX and ENDFIX statements are restricted to the specified database subset.

Syntax:

FIX (fixMbrs)COMMANDS ;ENDFIX

fixMbrs: A member name or list of members from any number of database dimensions.

DATAEXPORT writes data to a text file, binary file, or as direct input to a relational file using ODBC. The data blocks will be saved in a compressed encrypted format to a text file. For a binary output file:DATAEXPORT "Binfile" "fileName"

#### **QUESTION 4**

Identify the three invalid methods to back up ASO database.

- A. MaxL alter database commands
- B. Esscmd BEGINARCHIVE / ENDARCHIVE
- C. Backup and Recovery features introduced In version 11
- D. Operating System backup

Correct Answer: ACD

- A: the MaxL statement alter database begin archive do not support aggregate storage databases.
- D: Operating System backup cannot backup the ASO database.

#### **QUESTION 5**

Given the following information, how many potential blocks?

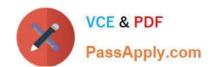

#### https://www.passapply.com/1Z0-531.html 2021 Latest passapply 1Z0-531 PDF and VCE dumps Download

Markets: Sparse, 10 stored members, 10 total members Product: Sparse, 5 stored members, 7 total members Accounts: Dense, 10 stored members, 11 total members Time: Dense, 5 stored members, 12 total members

B. 70

C. 560

D. 350

E. 400

F. 50

Correct Answer: F

Potential number of blocks: Indicates the maximum possible number of blocks that can exist for the database. The number is derived by multiplying the number of stored members in each sparse dimension.

In this scenario we get:  $10 \times 5 = 50$ 

#### **QUESTION 6**

Which four are the directories used for aggregate storage databases?

- A. Default
- B. Log
- C. Metadata
- D. Data
- E. Bin
- F. Temp

Correct Answer: ABCF

ASO (Aggregate storage option):

Directory structure differs in both content and purpose from BSO

Tablespaces are utilized to store data and metadata \*\* Default stores numeric data (.dat file) \*\* Log records database

# VCE & PDF PassApply.com

## https://www.passapply.com/1Z0-531.html

2021 Latest passapply 1Z0-531 PDF and VCE dumps Download

activity \*\* Metadata stores metadata information about the objects in the database \*\* Temp temporary working space for the Essbase kernel

#### **QUESTION 7**

Identify the four true statements about attribute dimensions

- A. Attributes allow cross tab reports with other dims
- B. Attributes are assigned to dense dimensions
- C. Attributes are stored
- D. Attributes are dynamically calculated
- E. Security can be assigned by attribute dimension
- F. Even though ASO databases allow many dimensions, attribute dimensions are still available and used in aggregate storage option databases

Correct Answer: ADEF

An attribute dimension is a special type of dimension that is associated with a standard dimensions. Use attribute dimensions to report and aggregate data based on characteristics of standard dimensions.

Essbase does not allocate storage for attribute dimension member (not C). Instead, it dynamically calculates the members when the user requests data associated with them (D). Attribute dimensions are always sparse dimensions(not B).

And you can associate attribute dimensions only with sparse standard dimensions

#### A, D, F:

|                                         | Shared<br>Members Attributes | User-Defined<br>Attributes |
|-----------------------------------------|------------------------------|----------------------------|
| Drill-down capability                   | x CO X                       |                            |
| Work across dense and sparse dimensions | JM.                          | X                          |
| Many-to-many relationships              | X                            | X                          |
| Additional dynamic calculations         | X                            |                            |
| Cross-tab reporting                     | X                            |                            |
| 00                                      |                              |                            |

Comparison of Features Supported by the Alternate View Techniques

#### **QUESTION 8**

What are five reasons to use Attributes over a Shared Members dimension?

A. To create crosstab reports

# https://www.passapply.com/1Z0-531.html

2021 Latest passapply 1Z0-531 PDF and VCE dumps Download

- B. To describe a dense dimension
- C. To describe a sparse dimension
- D. To perform comparisons based on certain type of data
- E. To perform calculations based on characteristics
- F. To add dimensionality to the database without increasing database size

Correct Answer: ACDEF

- C: Attribute dimensions can only be applied to sparse dimensions.
- F: Varying attributes let you vary information in one dimension by up to four additional dimensions. A, D, E:

| D. 11 J. 12 12 12 12 12 12 12 12 12 12 12 12 12 | Shared<br>Members Attributes | User-Defined<br>Attributes |
|-------------------------------------------------|------------------------------|----------------------------|
| Drill-down capability                           | X                            |                            |
| Work across dense and sparse dimensions         | Ola                          | X                          |
| Many-to-many relationships                      | X                            | X                          |
| Additional dynamic calculations                 | X                            |                            |
| Cross-tab reporting                             | X                            |                            |

Comparison of Features Supported by the Alternate View Techniques

#### Incorrect answer:

B: Attribute dimensions can only be applied to sparse dimensions.

#### **QUESTION 9**

Given the following information, what is the block size?

Markets: Sparse, 10 stored members, 10 total members Product: Sparse, 5 stored members, 7 total members Accounts: Dense, 10 stored members, 11 total members Time: Dense, 5 stored members, 12 total members

- A. 400 KB
- B. 400 Bytes
- C. 1056 KB
- D. 50 Bytes

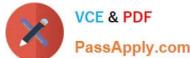

| X                        | VCE & PDF PassApply.com                                 | 2021 Latest passapply 1Z0-531 PDF and VCE dumps Download                                                                                                    |
|--------------------------|---------------------------------------------------------|----------------------------------------------------------------------------------------------------|
| E. 1056 By               | vtes .                                                  |                                                                                                    |
| F. 50 KB                 |                                                         |                                                                                                    |
| G. 70 KB                 |                                                         |                                                                                                    |
| Correct An               | swer: B                                                 |                                                                                                    |
|                          | o multiple the stored (not<br>ne block size. Block size | t the total) members of the dense dimensions (here Accounts: 10, Time:5) with 8 to : $10 \times 5 \times 8 = 400$                                                                                                    |
| you change<br>Data block | e the dense or sparse co                                | d by the amount of data in particular combination of dense dimensions. For ex: where on figuration of one or more dimensions in the database, the data block size changes in is the number of cells that exist (ie. Stored, not total) for that combination of dense 8 to 100 kb |
| QUESTIO                  | N 10                                                    |                                                                                                    |
| Moving a s               | stored entity member in a                               | a sparse dimension causes                                                                                                    |
| A. a Full re             | estructure                                              |                                                                                                    |
| B. an Inde               | x restructure                                           |                                                                                                    |
| C. an Outli              | ne restructure                                          |                                                                                                    |
| D. No restr              | ructure                                                 |                                                                                                    |

If a member of a sparse dimension is moved, deleted, or added, Essbase restructures the index and creates new index files. Restructuring the index is relatively fast; the time required depends on the index size.

#### **QUESTION 11**

Correct Answer: B

A calculation script is performed on a database for which Create Block on Equation is OFF. The command SET CREATEBLOCKONEQ ON is issued immediately before an equation in the script. Which statement accurately describe when blocks will be created?

- A. Blocks will be created ONLY when the equation assigns non-constant values to members of a sparse dimension
- B. Blocks will be created ONLY when the equation assigns constant values to members of a sparse dimension
- C. Blocks will be created when the equation assigns either constant or non-constant values to members of a sparse dimension.
- D. No blocks will be created.

Correct Answer: C

C: Blocks are always (whether or not CREATEBLOCKONEQ is ON or OFF) created when a constant value is assigned to a member of a sparse dimension (for which a block does not exist). When SET CREATEBLOCKONEQ ON blocks will also be created when an non-constant value is assigned to a member of a sparse dimension (for which a block does not

# VCE & PDF PassApply.com

### https://www.passapply.com/1Z0-531.html

2021 Latest passapply 1Z0-531 PDF and VCE dumps Download

exist) in a new block.

Note: If this would be a select two alternative question, the alternatives would have to be reworded slightly differently.

Note #1:

The SET CREATEBLOCKONEQ command controls, within a calculation script, whether or not new blocks are created when a calculation formula assigns anything other than a constant to a member of a sparse dimension. SET

CREATEBLOCKONEQ overrides the Create Block on Equation setting for the database.

Syntax: SET CREATEBLOCKONEQ ON|OFF;

ON: When a calculation formula assigns a non-constant value to a member of a sparse dimension for which a block does not exist, Analytic Services creates a new block.

Note #2: The Create Blocks on Equation setting is a database property. The initial value for the Create Blocks on Equation setting is OFF; no new blocks are created when something other than a constant is assigned to a sparse dimension

member. You can use Administration Services or MaxL to set the Create Blocks on Equation setting to ON at the database-level. For more information about enabling the Create Blocks on Equation property for a database, see MaxL

documentation in the Technical Reference or Administration Services online help.

For more specific control, you can use the SET CREATEBLOCKONEQ calculation command within a calculation script to control creation of new blocks at the time the command is encountered in the script. Use of the SET

CREATEBLOCKONEQ calculation command has the following characteristics:

When Analytic Services encounters a SET CREATEBLOCKONEQ command within a calculation script, Analytic Services ignores the database-level setting.

Where needed in the calculation script, you can use multiple SET CREATEBLOCKONEQ commands to define the Create Blocks on Equation setting value for the calculations that follow each command.

The value set by the SET CREATEBLOCKONEQ command stays in affect until the next SET CREATEBLOCKONEQ command is processed or the calculation script is finished.

#### **QUESTION 12**

Which six files are involved in database recovery for block storage option after a database crash?

- A. Essn.pag data
- B. Essn.ind index
- C. Essn.dat

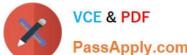

### https://www.passapply.com/1Z0-531.html

2021 Latest passapply 1Z0-531 PDF and VCE dumps Download

| PassApply.com | <br>• |  |
|---------------|-------|--|
|               |       |  |

- D. Temp.dat
- E. Dbname.esm kernel file that contains control information for db recovery
- F. Dbname.tct transaction control table
- G. Dbname.ind free fragment file for data and index free fragments
- H. DBname.otl
- I. Metadata folder

Correct Answer: ABEFGH

If there is a problem with any one of these essential database files, the entire database becomes corrupted and Essbase Server cannot start the database:

essn.pag (A)

\*

essn.ind (B)

\*

dbname.esm (E)

\*

dbname.tct (F)

\*

dbname.otl (for block storage databases) (H): Outline file, which stores all metadata for a database and defines how data is stored, but does not store data itself

To restore the database, delete these file, restart the database, and reload from data files or from export files backed up before the corruption.

1Z0-531 PDF Dumps

**1Z0-531 VCE Dumps** 

1Z0-531 Braindumps

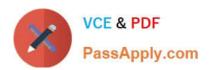

To Read the Whole Q&As, please purchase the Complete Version from Our website.

# Try our product!

100% Guaranteed Success

100% Money Back Guarantee

365 Days Free Update

**Instant Download After Purchase** 

24x7 Customer Support

Average 99.9% Success Rate

More than 800,000 Satisfied Customers Worldwide

Multi-Platform capabilities - Windows, Mac, Android, iPhone, iPod, iPad, Kindle

We provide exam PDF and VCE of Cisco, Microsoft, IBM, CompTIA, Oracle and other IT Certifications. You can view Vendor list of All Certification Exams offered:

https://www.passapply.com/allproducts

## **Need Help**

Please provide as much detail as possible so we can best assist you. To update a previously submitted ticket:

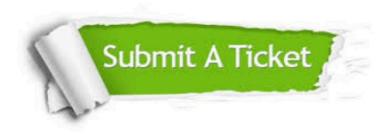

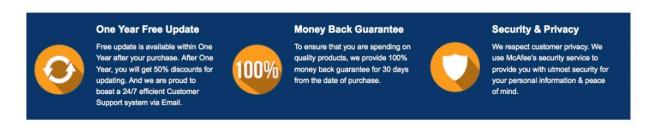

Any charges made through this site will appear as Global Simulators Limited.

All trademarks are the property of their respective owners.

Copyright © passapply, All Rights Reserved.